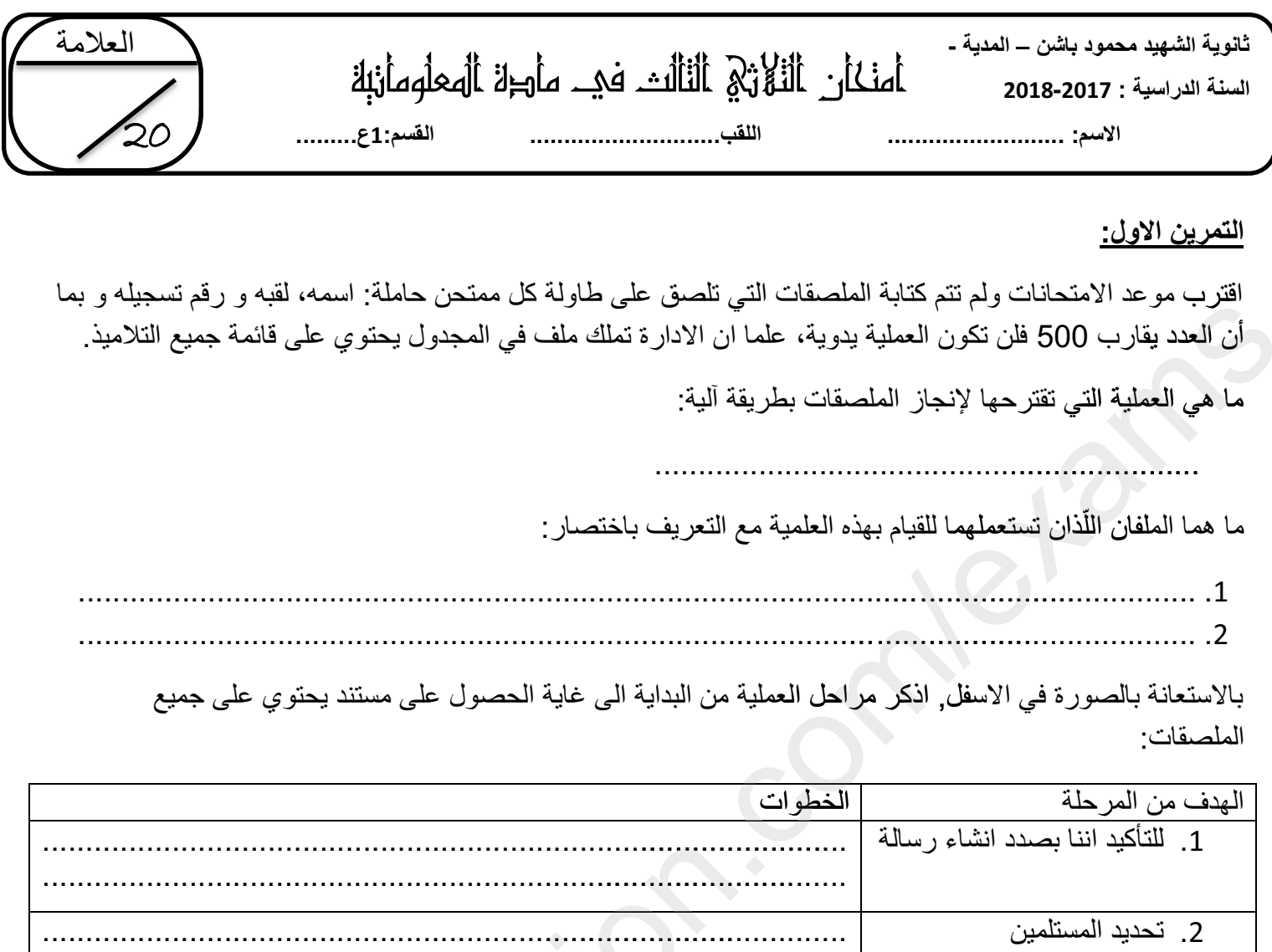

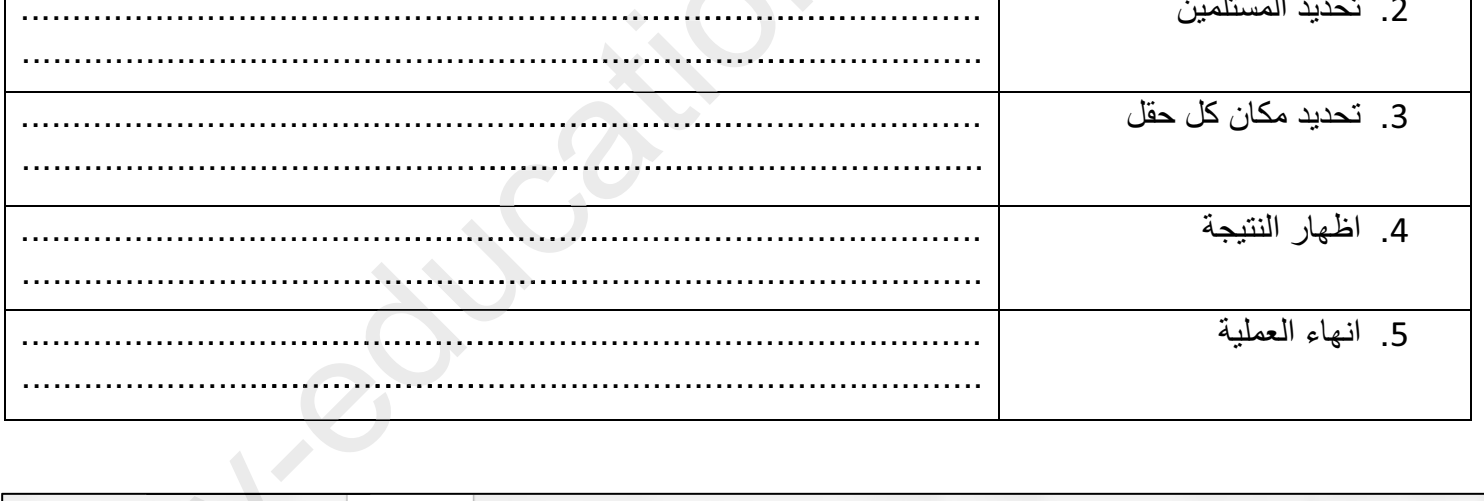

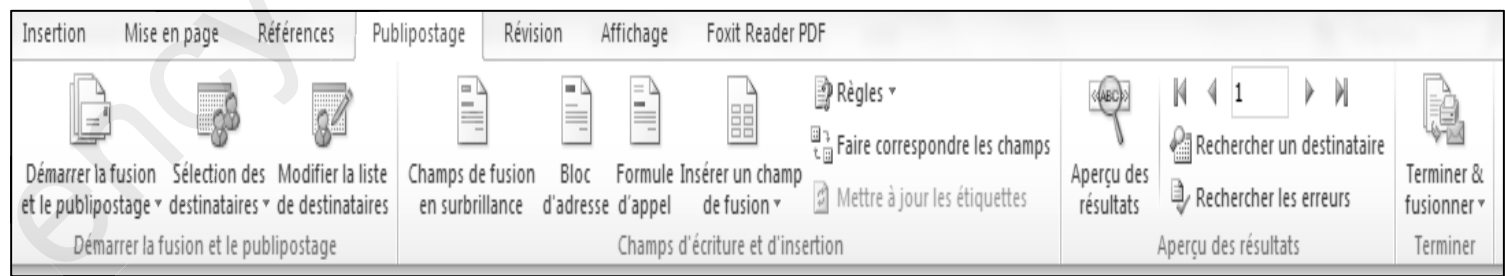

## 1as.ency-education.com

التمرين الثاني:

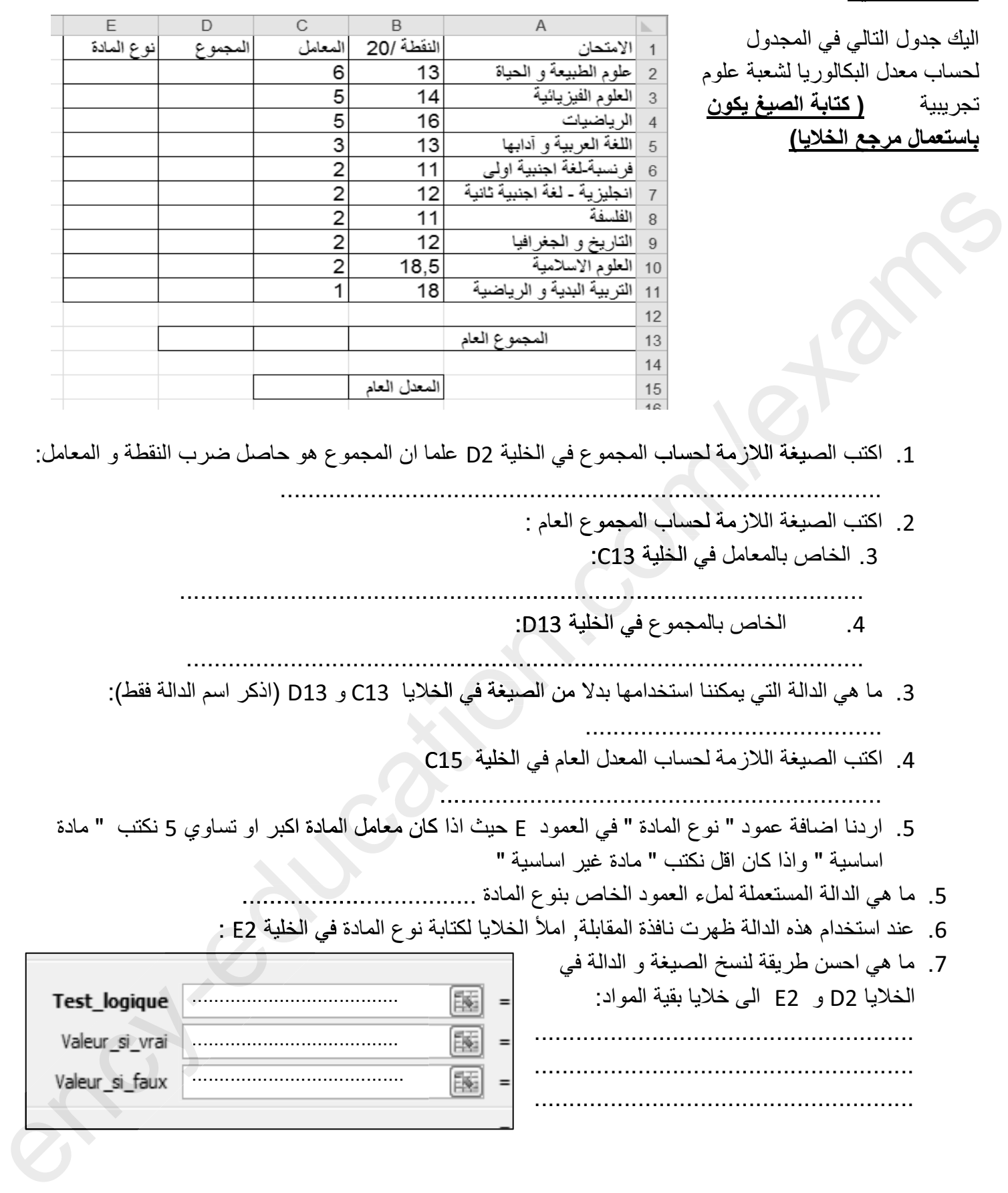

"من أم بِدِق مر ألفعلم سأعة زبارع وذل ألجهل طول حبانه"

بألنوفيق و عطلة سعبطة

## **1as.ency-education.com**